Competidor(a): Número de inscrição:  $\sqrt{\text{normal}}$ 

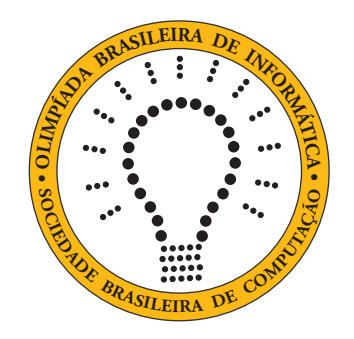

# OBI2021

# Caderno de Tarefas

Modalidade Programação • Nível 2 • Fase 3

25 de setembro de 2021

A PROVA TEM DURAÇÃO DE 5 horas

Promoção:

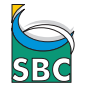

Sociedade Brasileira de Computação

Apoio:

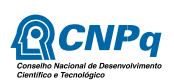

### Instruções

#### LEIA ATENTAMENTE ESTAS INSTRUÇÕES ANTES DE INICIAR A PROVA

- Este caderno de tarefas é composto por 11 páginas (não contando a folha de rosto), numeradas de 1 a 11. Verifique se o caderno está completo.
- A prova deve ser feita individualmente.
- É proibido consultar a Internet, livros, anotações ou qualquer outro material durante a prova. É permitida a consulta ao help do ambiente de programação se este estiver disponível.
- As tarefas têm o mesmo valor na correção.
- A correção é automatizada, portanto siga atentamente as exigências da tarefa quanto ao formato da entrada e saída de seu programa; em particular, seu programa não deve escrever frases como "Digite o dado de entrada:" ou similares.
- Não implemente nenhum recurso gráfico nas suas soluções (janelas, menus, etc.), nem utilize qualquer rotina para limpar a tela ou posicionar o cursor.
- As tarefas não estão necessariamente ordenadas, neste caderno, por ordem de dificuldade; procure resolver primeiro as questões mais fáceis.
- Preste muita atenção no nome dos arquivos fonte indicados nas tarefas. Soluções na linguagem C devem ser arquivos com sufixo .c; soluções na linguagem C++ devem ser arquivos com sufixo .cc ou .cpp; soluções na linguagem Pascal devem ser arquivos com sufixo .pas; soluções na linguagem Java devem ser arquivos com sufixo .java e a classe principal deve ter o mesmo nome do arquivo fonte; soluções na linguagem Python 3 devem ser arquivos com sufixo .py; e soluções na linguagem Javascript devem ter arquivos com sufixo .js.
- Na linguagem Java, não use o comando package, e note que o nome de sua classe principal deve usar somente letras minúsculas (o mesmo nome do arquivo indicado nas tarefas).
- Para tarefas diferentes você pode escolher trabalhar com linguagens diferentes, mas apenas uma solução, em uma única linguagem, deve ser submetida para cada tarefa.
- Ao final da prova, para cada solução que você queira submeter para correção, copie o arquivo fonte para o seu diretório de trabalho ou pen-drive, conforme especificado pelo seu professor.
- Não utilize arquivos para entrada ou saída. Todos os dados devem ser lidos da entrada padrão (normalmente é o teclado) e escritos na saída padrão (normalmente é a tela). Utilize as funções padrão para entrada e saída de dados:
	- em Pascal: readln, read, writeln, write;
	- $-$  em C: scanf, getchar, printf, putchar;
	- em C++: as mesmas de C ou os objetos cout e cin.
	- em Java: qualquer classe ou função padrão, como por exemplo Scanner, BufferedReader, BufferedWriter e System.out.println
	- em Python: read,readline,readlines,input,print,write
	- em Javascript: scanf, printf
- Procure resolver a tarefa de maneira eficiente. Na correção, eficiência também será levada em conta. As soluções serão testadas com outras entradas além das apresentadas como exemplo nas tarefas.

### Casamento de inteiros

Nome do arquivo: "casamento.x", onde x deve ser c, cpp, pas, java, js ou py

Vamos definir a operação de casamento de dois números inteiros A e B da seguinte forma:

- $\bullet$  inicialmente fazemos  $A \in B$  terem o mesmo número de dígitos, adicionando zeros à esquerda conforme necessário;
- $\bullet$  então cada dígito de  $A$  (do menos significativo ao mais significativo) é comparado com o dígito correspondente de B, e o dígito de menor valor é eliminado do número a que pertence (se os dígitos são iguais nenhum é eliminado).
- o resultado da operação de casamento é o par de números inteiros formados pelos dígitos remanescentes de A e B. No caso de não haver digito remanescente para um dos números, o resultado para esse número é −1.

Por exemplo, considere o casamento de 69961 com 487920:

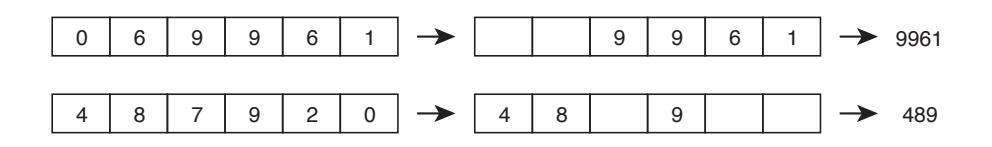

O resultado do casamento é o par de números 489 e 9961.

Dados dois números inteiros, sua tarefa é determinar o resultado do casamento desses dois números.

#### Entrada

A primeira linha da entrada contém um número inteiro A, a segunda linha contém um número inteiro B.

#### Saída

Seu programa deve produzir uma única linha, contendo os dois números inteiros produzidos pelo casamento dos números dados, em ordem não decrescente.

#### Restrições

- $1 \le A \le 10^9$
- 1  $\leq B \leq 10^9$

#### Informações sobre a pontuação

- Para um conjunto de casos de testes valendo 22 pontos,  $100 \leq A \leq 999$  e  $100 \leq B \leq 999$ .
- Para um conjunto de casos de testes valendo outros 78 pontos, nenhuma restrição adicional.

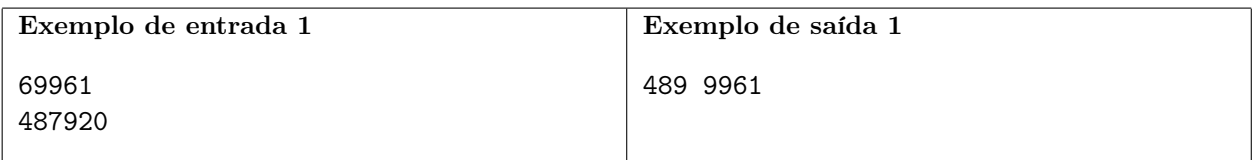

Explicação do exemplo 1: este exemplo corresponde ao exemplo mostrado no enunciado.

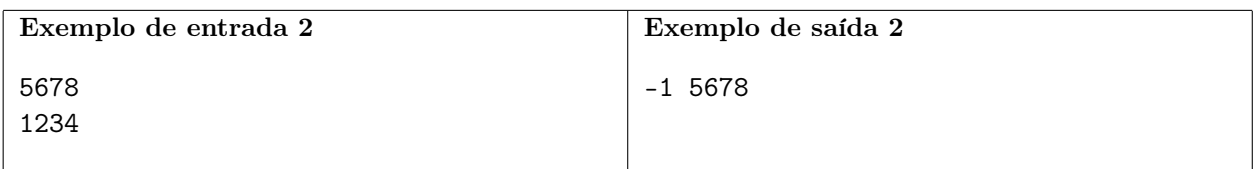

Explicação do exemplo 2: todos os dígitos são eliminados do segundo número.

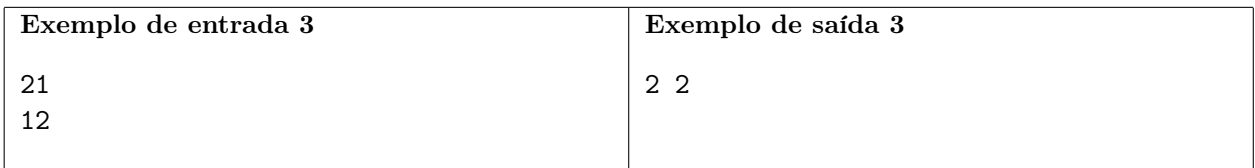

Explicação do exemplo 3: o dígito 1 é eliminado dos dois números.

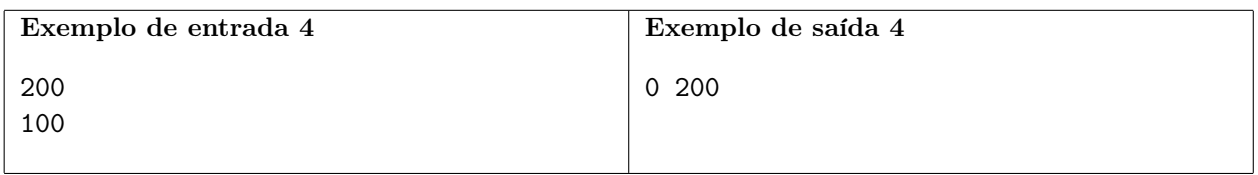

Explicação do exemplo 4: o dígito 1 é eliminado do segundo número.

## Cubo e quadrado

Nome do arquivo: "cubo.x", onde x deve ser c, cpp, pas, java, js ou py

O número 729 tem uma particularidade interessante: é ao mesmo tempo o cubo e o quadrado de um número inteiro (729 = 27<sup>2</sup> e 729 = 9<sup>3</sup>). Outro número com essa particularidade é 4096 (4096 = 64<sup>2</sup> e  $4096 = 16<sup>3</sup>$ ).

Sua tarefa é, dados dois números inteiros A e B, determinar quantos números no intervalo entre A e B são ao mesmo tempo cubo e quadrado de um número inteiro.

#### Entrada

A primeira da entrada contém um inteiro A, o limite inferior do intervalo de interesse, a segunda linha contém um inteiro  $B$ , o limite superior do intervalo de interesse ( $A \in B$  fazem parte do intervalo de interesse).

#### Saída

Seu programa deve produzir uma única linha na saída, contendo um único inteiro, a quantidade de números que são ao mesmo tempo cubo e quadrado de um número inteiro, para todos os números do intervalo de interesse.

#### Restrições

•  $1 \le A < B \le 1000000000$ 

#### Informações sobre a pontuação

- Para um conjunto de casos de testes valendo 30 pontos,  $B \le 100000$ .
- Para um conjunto de casos de testes valendo outros 70 pontos, nenhuma restrição adicional.

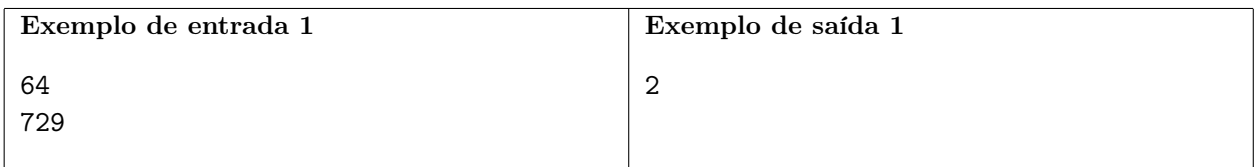

Explicação do exemplo 1: os números que são cubo e quadrado de um outro número no intervalo entre 64 e 729 são somente 64 e 729, portanto a resposta é 2.

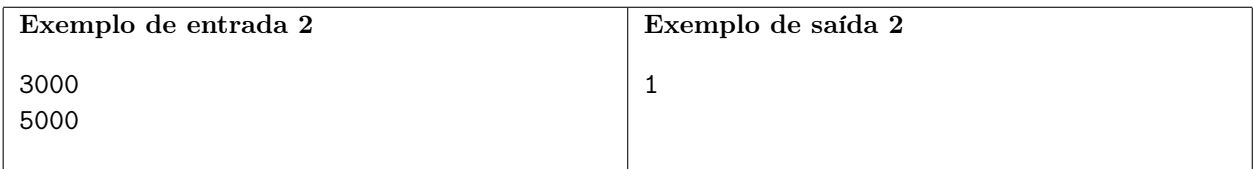

Explicação do exemplo 2: 4096 é o único número no intervalo entre 3000 e 5000 que é cubo e quadrado de um outro número, portanto a resposta é 1.

### Festa olímpica

Nome do arquivo: "festa.x", onde x deve ser c, cpp, pas, java, js ou py

Os atletas da Nlogônia obtiveram o melhor resultado do país em olimpíadas, e para comemorar o rei decidiu dar uma grande festa no Palácio Real. Todos os atletas foram convidados, mas o rei quer também convidar alguns de seus súditos.

Como não é possível convidar todos os súditos, o rei determinou que a seguinte Lei seja utilizada para calcular a lista de convidados:

lei especial sobre comemoração das olimpíadas

Por ordem de Sua Majestade, fiquem todos sabendo que:

- $\bullet$  Os N súditos de Nlogônia serão numerados 1, 2, 3, ..., N e uma lista ordenada será criada com os números dos súditos. A primeira posição da lista será 1.
- $\bullet$  Um número  $M$  de turnos serão então executados; em cada turno i, será sorteado um número  $T_i$  que será usado para remover súditos da lista, da seguinte forma: no turno i, devem ser removidos da lista todos os súditos que ainda continuam na lista e que ocupam posições que são múltiplas de  $T_i$ ; ou seja, devem ser removidos os súditos que estão nas posições  $(T_i, 2T_i, 3T_i, ...)$  da lista corrente. Ao final do turno, para não haver posições vazias na lista (cujos súditos foram removidos) a lista é reagrupada, mantendo-se a mesma ordem relativa, e contendo apenas os números dos súditos remanescentes.
- Os súditos que permanecerem na lista ao final dos M turnos serão convidados para a grande festa de comemoração do resultado das olimpíadas.

Dados o número de súditos e os números sorteados em cada turno, sua tarefa é determinar os súditos que serão convidados de acordo com a Lei Especial.

#### Entrada

A primeira linha da entrada contém um número inteiro N, o número de súditos de Nlogôgina. A segunda linha contém um inteiro  $M$ , o número de turnos. Cada uma das  $M$  linhas seguintes contém um inteiro  $T_i$ , o número que foi sorteado para o turno  $i$ .

#### Saída

Seu programa deve produzir a lista de convidados de acordo com a Lei Especial, com uma linha para cada convidado, cada linha contendo somente o número de um convidado. Como a lista total dos convidados pode ser muito grande, o rei ordenou que, caso o número de convidados seja maior que 10.000, você deve listar apenas os 10.000 primeiros (ou seja, os com menores números) convidados.

#### Restrições

- $2 \le N \le 100000000000$
- $1 \le M \le 5000$
- $2 \leq T_i \leq 100$  000 para  $1 \leq i \leq M$

#### Informações sobre a pontuação

- Para um conjunto de casos de testes valendo 17 pontos,  $N \leq 100$  e  $M \leq 10$ .
- Para um conjunto de casos de testes valendo outros 22 pontos,  $N \leq 400\,000$  e  $M \leq 5\,000$ .
- Para um conjunto de casos de testes valendo outros 21 pontos,  $T_i = 2$  para  $1 \leq i \leq M$ .

• Para um conjunto de casos de testes valendo outros 40 pontos, nenhuma restrição adicional.

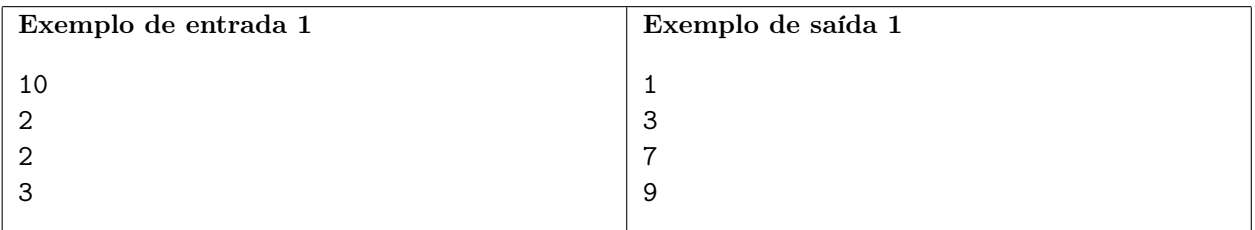

Explicação do exemplo 1: A lista inicial é

1 2 3 4 5 6 7 8 9 10

Após remover todos os que ocupam posições múltiplas de 2 a lista é

1 3 5 7 9

Após remover todos os que ocupam posições múltiplas de 3 a lista é

1 3 7 9

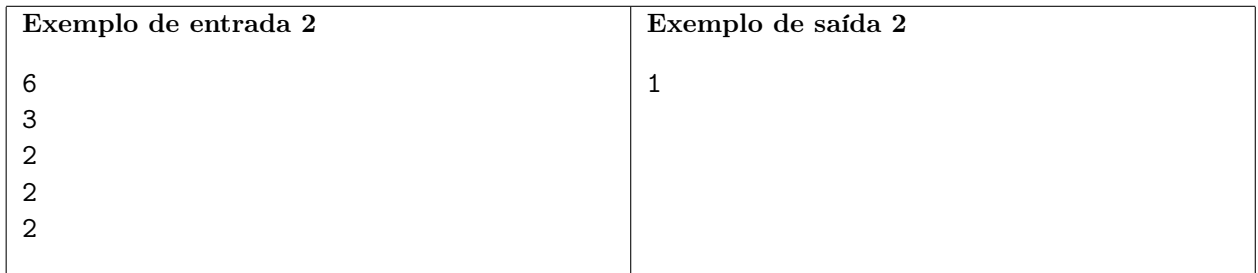

Explicação do exemplo 2: A lista inicial é

1 2 3 4 5 6

Após remover todos os que ocupam posições múltiplas de 2 a lista é

1 3 5

Após remover todos os que ocupam posições múltiplas de 2 a lista é

1 5

Após remover todos os que ocupam posições múltiplas de 2 a lista é

1

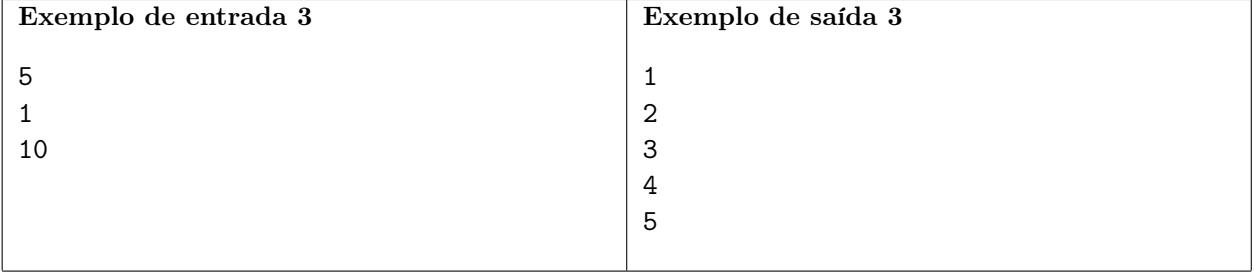

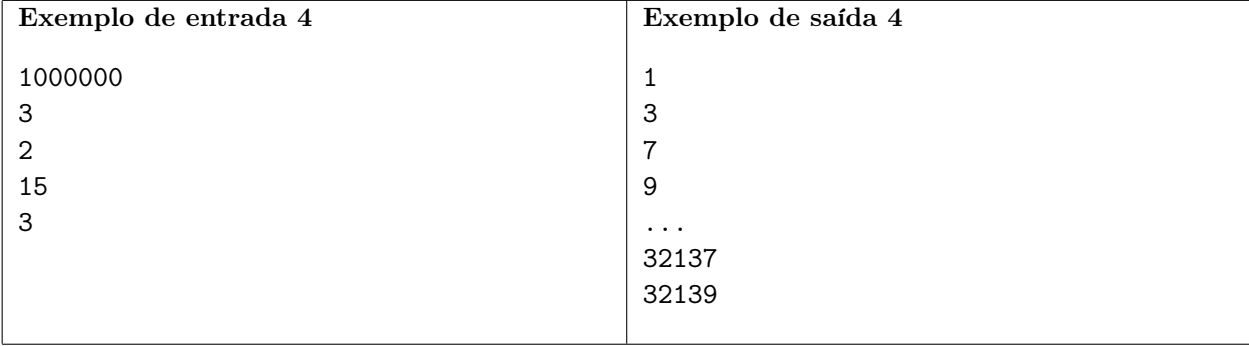

## Falha de segurança

Nome do arquivo: "falha.x", onde x deve ser c, cpp, pas, java, js ou py

Rafael foi contratado como programador por um grande banco que está atualizando todo o sistema computacional. O novo sistema vai ser instalado amanhã, mas Rafael acabou de descobrir uma falha grave na nova autenticação para acesso às contas do banco: se um usuário digitar como senha uma cadeia de caracteres que contenha, como sub-cadeia contígua, a senha correta para esse usuário, o sistema se confunde e permite o acesso.

Por exemplo, se a senha correta é 'senhafraca' e o usuário digitar

'quesenhafracameu' ou 'senhafraca123',

o sistema permite o acesso. Note que nesse caso o sistema não permite o acesso se o usuário digitar

'senha' ou 'nhafra' ou 'senha123fraca'.

O chefe de Rafael chamou um programador mais experiente para alterar a autenticação do novo sistema, mas solicitou que Rafael determinasse, para o conjunto de senhas existentes, quantos pares ordenados (A, B) de usuários distintos existem tal que o usuário A, usando sua senha, consegue acesso à conta do usuário B. Você poderia por favor ajudar Rafael?

#### Entrada

A primeira linha da entrada contém um número inteiro N, o número de usuários no sistema. Cada uma das  $N$  linhas seguintes contém uma senha  $S_i$ , a senha do *i*-ésimo usuário.

#### Saída

Seu programa deve produzir uma única linha, contendo um único inteiro, o número de pares ordenados (A, B) de usuários distintos tal que o usuário A, usando sua senha, consegue acesso à conta do usuário B.

#### Restrições

- $1 \le N \le 20000$
- $\bullet$   $S_i$ inicia com letra minúscula sem acento e contém apenas letras minúsculas sem acento e dígitos de 0 a 9, para  $1 \leq i \leq N$
- 1  $\leq$  comprimento de  $S_i \leq 10$

#### Informações sobre a pontuação

- Para um conjunto de casos de testes valendo 12 pontos, comprimento de  $S_i = 1 \text{ e } N \leq 1000$ .
- Para um conjunto de casos de testes valendo outros 28 pontos,  $N \leq 2000$ .
- Para um conjunto de casos de testes valendo outros 60 pontos, nenhuma restrição adicional.

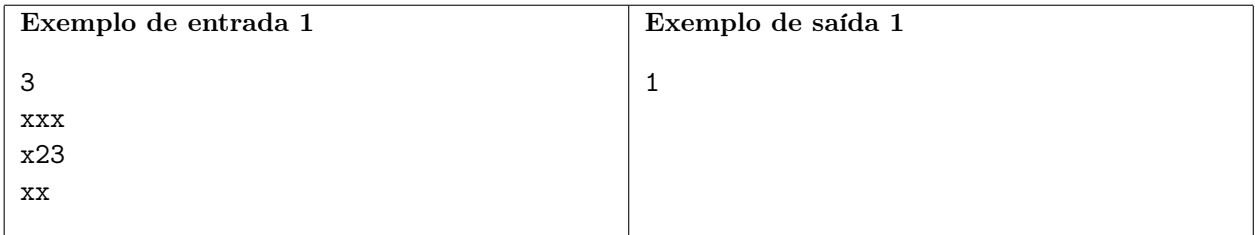

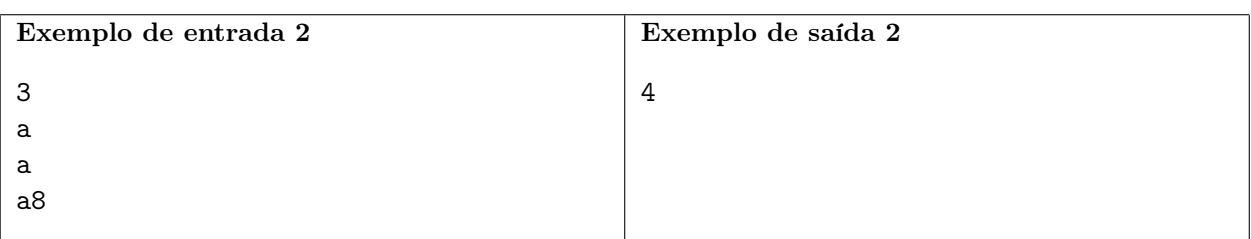

Explicação do exemplo 1: o primeiro usuário consegue acesso à conta do terceiro usuário.

Explicação do exemplo 2: o primeiro usuário consegue acesso à conta do segundo usuário, o segundo usuário consegue acesso à conta do primeiro usuário, e o terceiro usuário consegue acesso à contas tanto do primeiro como do segundo usuário, totalizando quatro pares de usuários com falha de acesso.

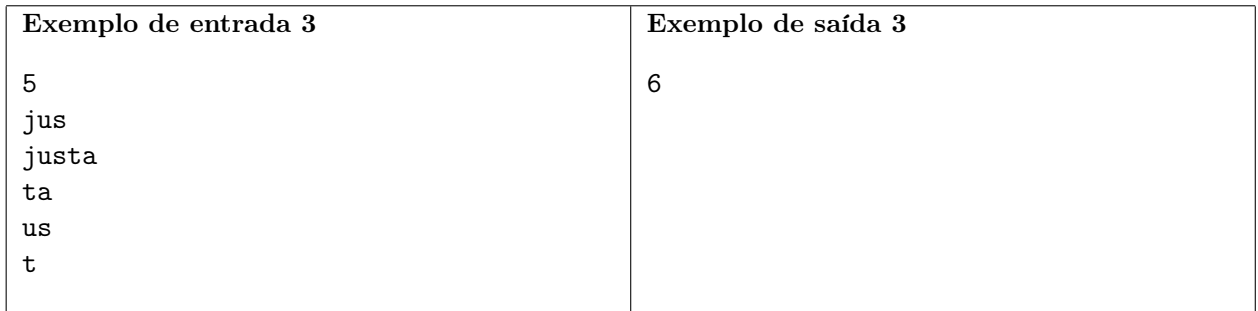

Explicação do exemplo 3: o primeiro usuário consegue acesso à conta do quarto usuário, o segundo usuário consegue acesso às contas dos outros quatro usuários, o terceiro usuário consegue acesso à conta do quinto usuário, totalizando seis pares de usuários com falha de acesso.

### Dona Minhoca

Nome do arquivo: "minhoca.x", onde x deve ser c, cpp, pas, java, js ou py

Dona Minhoca construiu uma bela casa, composta de N salas conectadas por N − 1 túneis. Cada túnel conecta exatamente duas salas distintas, e pode ser percorrido em qualquer direção. A casa de dona Minhoca foi construída de modo que, percorrendo os túneis, é possível partir de qualquer sala e chegar a qualquer outra sala da casa.

Dona Minhoca quer se exercitar, e para isso planeja construir um túnel adicional, de modo a criar um "ciclo" de salas e túneis. Vamos chamar de comprimento do ciclo o número de salas do ciclo.

A figura (a) abaixo mostra um exemplo de casa. É possível obter um ciclo de comprimento três construindo um túnel entre as salas 2 e 5, ou um ciclo de comprimento quatro construindo um túnel entre as salas 1 e 3.

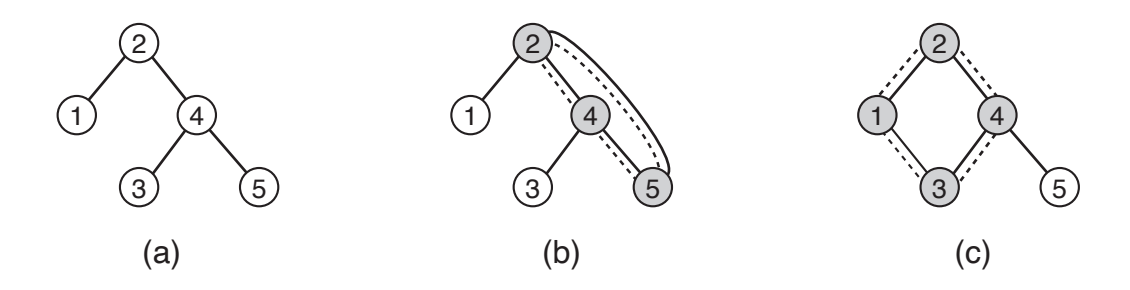

Dada a descrição da casa de dona Minhoca, escreva um programa para determinar o número de salas do ciclo de maior comprimento que é possível construir, e de quantas maneiras é possível construir um ciclo com esse comprimento.

#### Entrada

A primeira linha da entrada contém um inteiro N, o número de salas da casa de dona Minhoca. As salas são identificadas por números de 1 a N. Cada uma das  $N-1$  linhas seguintes contém dois inteiros X e Y , indicando que há um túnel entre a sala X e a sala Y .

#### Saída

Seu programa deve produzir duas linhas. A primeira linha deve conter somente um inteiro, o número de salas do ciclo de maior comprimento que é possível construir. A segunda linha deve conter somente um inteiro, o número de ciclos distintos que é possível contruir com esse comprimento.

#### Restrições

- $3 \le N \le 50000$
- $1 \leq X \leq N$ ;  $1 \leq Y \leq N$ ;  $X \neq Y$
- nos testes, o número de possíveis ciclos distintos é menor do que 100 000 000

#### Informações sobre a pontuação

- Para um conjunto de casos de testes valendo 40 pontos,  $N \leq 5000$
- Para um conjunto de casos de testes valendo outros 60 pontos, nenhuma restrição adicional.

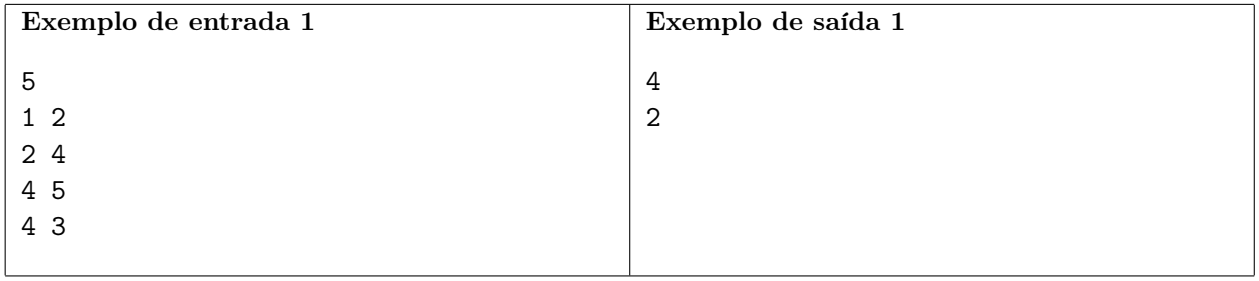

Explicação do exemplo 1: este exemplo corresponde à figura do enunciado. O comprimento do maior ciclo possível é quatro, e há duas maneiras de conseguir um ciclo desse comprimento: criando um túnel entre as salas 1 e 3 ou entre as salas 1 e 5.

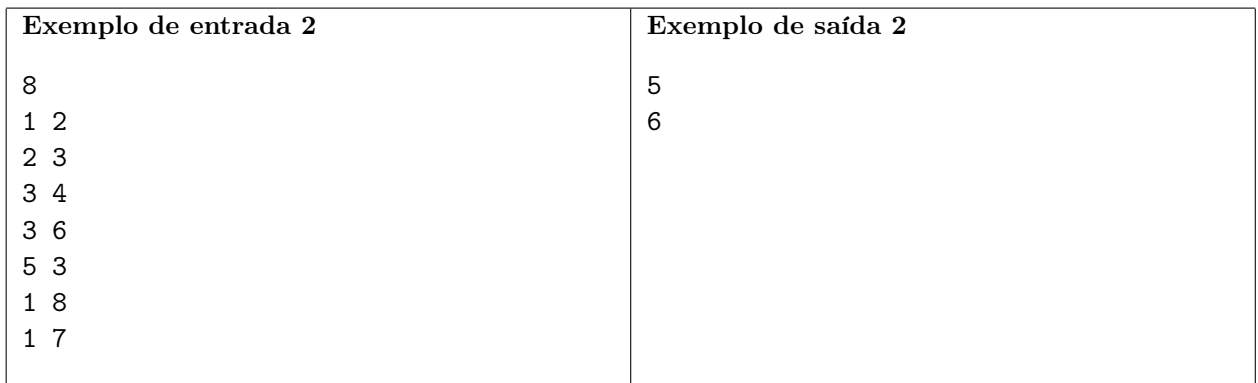

Explicação do exemplo 2: o comprimento do maior ciclo possível é cinco, e há seis maneiras de conseguir isso: criando um túnel entre os pares de salas  $(4, 7)$   $(4, 8)$ ,  $(5, 7)$ ,  $(5, 8)$ ,  $(6, 7)$  ou  $(6, 8)$ .